## **PowerPoint 2013: сучасні презентації для сучасних моніторів**

✯ ✯ ✯

 $\bigcap$ новими офісними застосунками Microsoft тепер можна створювати широкоформатні діаграми, пла ни та звіти, які максимально адаптовані до нового апаратного обладнання. Адже нині переважна біль шість моніторів, телевізорів та проекторів має саме широкий формат зображення. Це так званий «формат кінотеатру», який дозволяє бачити більше інформа ції завдяки співвідношенню сторін 16:9. І відтепер у PowerPoint можна створювати презентації з такими пропорціями сторін.

Співвідношення сторін 16:9 гарно підходить для перегляду мультимедійних файлів, оскільки в цьому разі дисплей вміщує більше інформації у горизонта льному вимірі. Попередній формат 4:3 був більш на ближений до квадрата. Через це в нього було звуже не поле зображення.

Отже, широкоформатне зображення надає біль ше площі для виведення корисної інформації в пре зентації.

Водночас широкоформатний стандарт дозволяє повністю відображувати презентації в старому форма ті 4:3. Уся інформація показується саме так, як і пла

нувалось. Лише по краях слайду з'являться чорні поля, оскільки зображення 16:9 має більшу площу, ніж попередній стандарт.

Якщо потрібно позбутися цього порожнього місця, презентацію у форматі 4:3 можна трансформувати в широкий формат.

Для цього треба натиснути вкладку **Дизайн** (Design) та обрати опцію **Розмір слайду** (Slide Size).

У меню, що випадає, треба натиснути кнопку **Ши рокий формат** (Widescreen). Усі шаблони PowerPoint

однаково підтримують як 4:3, так і 16:9. Викорис тання цієї опції дозволяє уникнути спотворення зо браження при відтворен ні стандартної презента ції на широкоформатно му обладнанні.

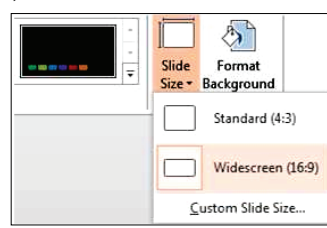

Завдяки опції **Широкий формат** (Widescreen) зо браження на слайді автоматично змінить масштаб та залишиться пропорційним.

**http://microsoftblog.com.ua/2013/03/11/**

## **АВТОРИ НОМЕРА**

**Вєтров Ігор Анатолійович** — заступник директора з інформаційно-комунікаційних технологій, ЗНЗ №8 Оболонського району м. Києва.

**Воробей Олександра Олександрівна** — учитель ма тематики та інформатики спеціалізованої школи №52 м. Києва.

**Казанцева Ольга Павлівна** — учитель інформатики Херсонського ліцею Херсонської обласної ради, За служений учитель України.

**Карташова Любов Андріївна** — доктор пед. наук, професор кафедри інформаційних технологій Київсь кого національного лінгвістичного університету.

**Карташова Тетяна Миколаївна** — студентка 2го курсу факультету кібернетики КНУ імені Тараса Шевченка.

**Лисенко Тетяна Іванівна** — учитель інформатики Кременчуцького педагогічного училища імені А.С. Макаренка, Заслужений учитель України.

**Литвинова Світлана Григорівна** — канд. пед. наук, директор методичного центру інформаційних тех нологій в освіті Оболонського району м. Києва.

**Лутанюк Наталія Петрівна** — заступник директора з навчально-виховної роботи, ЗНЗ №8 Оболонського району м. Києва.

**Макарчук Олександр Мусійович** — канд. техн. на ук, доцент кафедри інформаційно-комунікаційних технологій УМО НАПН України.

**Петрович Сергій Драганович** — канд. пед. наук, викладач Вінницького коледжу Національного університету харчових технологій, учитель вищої категорії.

**Пліш Ірина Валеріївна** — директор СШДС «Лісова казка», педагогічний консультант приватної гімна зії «Апогей» м. Києва.

**Погрібний Олександр Васильович** — викладач ін форматики Технічного ліцею НТУУ «КПІ», учите ль-методист.

**Храпа Олена Миколаївна** — заступник директора з початкової освіти, ЗНЗ №8 Оболонського району м. Києва.

**Шакотько Віктор Васильович** — заступник дирек тора Кременчуцького педагогічного училища імені А.С. Макаренка.

✯ ✯ ✯

**На четвертій сторінці обкладинки: Дубінко Ольга Семенівна, директор НВК №240 «Соціум» м. Києва, Слабоденюк Ірина Валентинівна, заступник директора з навчальновиховної роботи НВК №240 «Соціум»**

## ✯ ✯ ✯

Підписано до друку 14.03.2013 р. Формат 60х84 1/8. Папір офсет. Друк офсет. Умовн. друк. арк. 5,88. Умовн. фарбо-відб. 11,76. Обл.-вид. арк. 8,54. Видавець: ФО–П Жугастрова О.В. Зам. №13–109.

Віддруковано у друкарні видавництва «Фенікс». Свід. ДК 271 від 7.12.2000 р.

Адреса видавця: 04107, Київ-107, вул. Половецька, 12/42, к. 88.

Email: csf221@rambler.ru, www.csf.vashpartner.com.

Повне або часткове передрукування матеріалів журналу можливе тільки з письмового дозволу редакції.

**Передплату на наш журнал можна оформити у будьякому відділенні зв'язку. Наш індекс 74248.**